# **Smart Proxy - Bug #15323**

## **puppet.yml.example gives incorrect puppet\_proxy\_puppetssh provider name**

06/07/2016 07:17 AM - Dominic Cleal

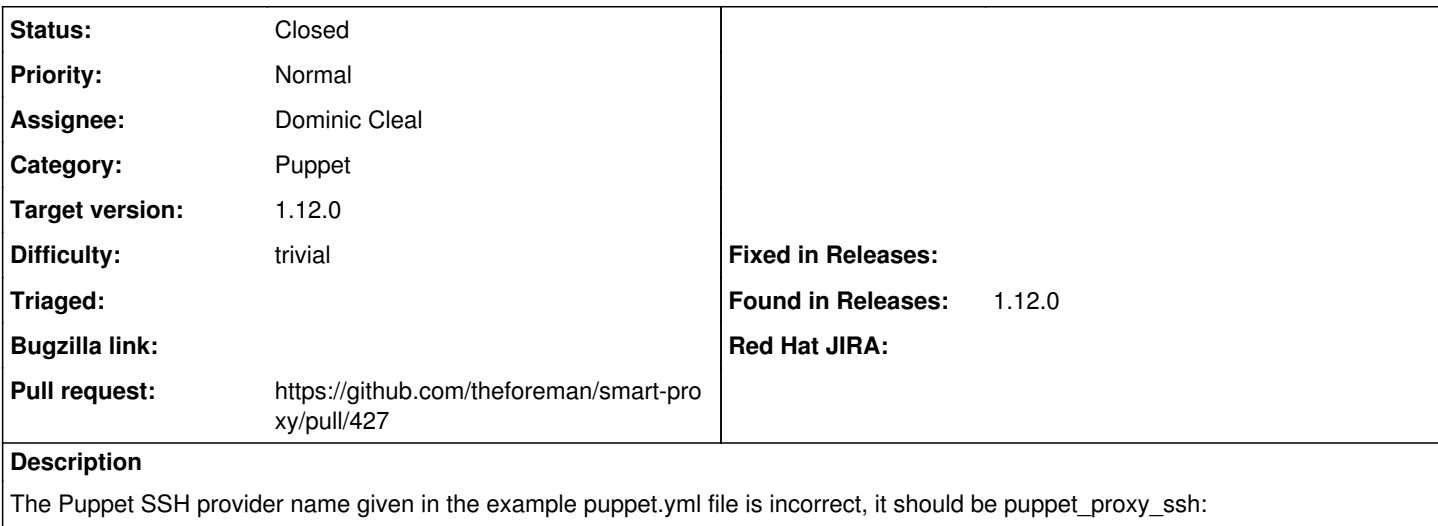

\$ grep ssh config/settings.d/puppet.yml.example # puppet\_proxy\_puppetssh (run puppet over ssh)

## puppet\_proxy\_puppetssh fails:

```
D, [2016-06-07T12:15:10.462710 #4657] DEBUG --: 'puppet' settings: 'enabled': true, 'puppet_versi
on': 3.8, 'use_provider': ["puppet_proxy_puppetssh", :puppet_proxy_legacy]
E, [2016-06-07T12:15:10.463628 #4657] ERROR -- : Disabling all modules in the group ['puppet']: fo
llowing providers are not available ['puppet_proxy_puppetssh']
```
#### **Associated revisions**

#### **Revision fd75364e - 06/07/2016 10:05 AM - Dominic Cleal**

fixes #15323 - correct Puppet SSH provider name

#### **History**

### **#1 - 06/07/2016 07:20 AM - Dominic Cleal**

https://aithub.com/theforeman/puppet-foreman\_proxy/issues/254 tracks corresponding changes needed in the Puppet module.

## **#2 - 06/07/2016 08:00 AM - Dominic Cleal**

- *Status changed from New to Assigned*
- *Assignee set to Dominic Cleal*

#### **#3 - 06/07/2016 08:01 AM - The Foreman Bot**

- *Status changed from Assigned to Ready For Testing*
- *Pull request https://github.com/theforeman/smart-proxy/pull/427 added*

#### **#4 - 06/07/2016 11:02 AM - Dominic Cleal**

- *Status changed from Ready For Testing to Closed*
- *% Done changed from 0 to 100*

Applied in changeset [fd75364e432ebaec0ccecc591d3566c3dfbb0947](https://projects.theforeman.org/projects/smart-proxy/repository/7/revisions/fd75364e432ebaec0ccecc591d3566c3dfbb0947).

#### **#5 - 10/26/2016 05:47 AM - Dirk Mayer**

I have exact the same issue in foreman 1.13.0:

\$ grep ssh /etc/foreman-proxy/settings.d/puppet.yml

```
1. puppet proxy ssh (run puppet over ssh)
```
:use\_provider: puppet\_proxy\_puppetssh

it should be puppet\_proxy\_ssh instead of puppet\_proxy\_puppetssh